## Kopiranje delovnega naloga v delovni nalog

Zadnja sprememba 30/09/2024 3:36 pm CEST

Celotno vsebino delovnega naloga lahko kopiramo v nov delovni nalog. S kopiranjem delovnega naloga je vnos podatkov naloga hitrejši. Poleg tega se s kopiranjem delovnega naloga izognemo napakam pri vnosu podatkov.

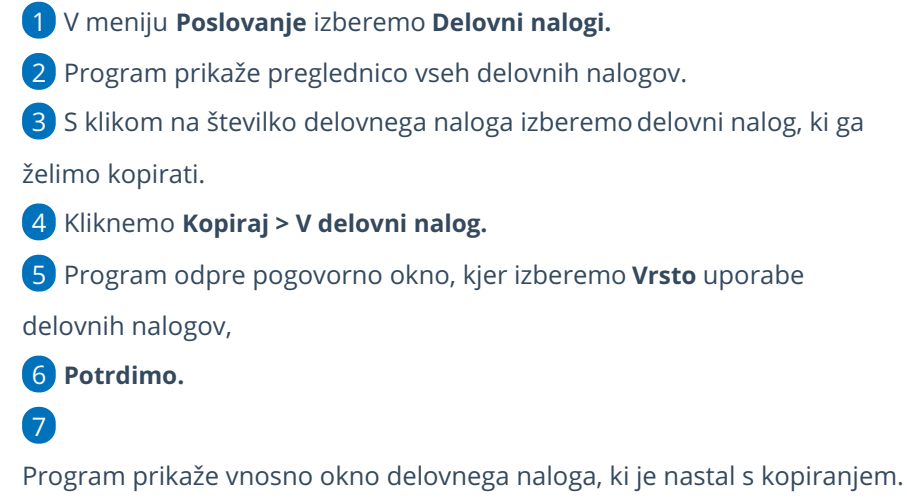

Celotna vsebina prvotnega naloga je prenesena v nov delovni nalog.

Podatke lahko poljubno spremenimo.

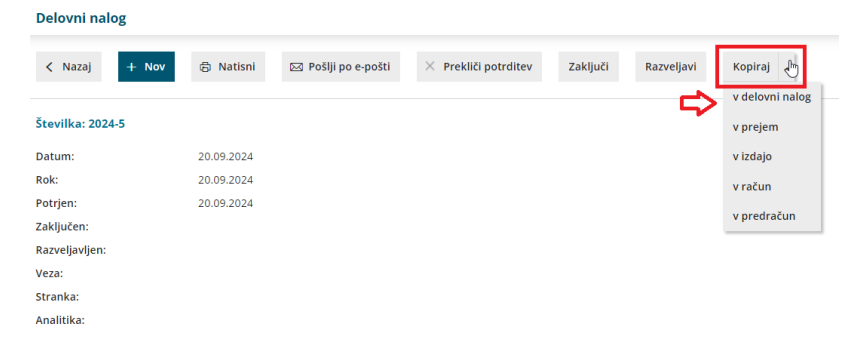